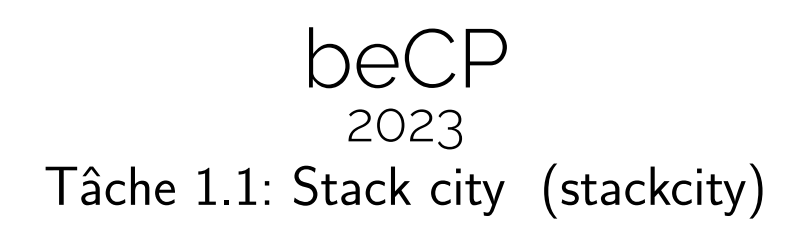

# Author: Damien Leroy Préparation: Damien Leroy and Robin Jadoul Limite de temps: 2s Limite mémoire: 64 MB

Un jeune architecte à l'imagination débordante a créé une ville dont les habitations sont constituées de modules de vie cubiques interchangeables, ce qui permet à la ville de se métamorphoser au fil du temps. Votre rôle est de programmer le robot chargé de déplacer les modules en fonction de l'humeur des habitants.

La ville est représentée par une rangée de colonnes, chacune contenant un empilement d'un certain nombre de modules.

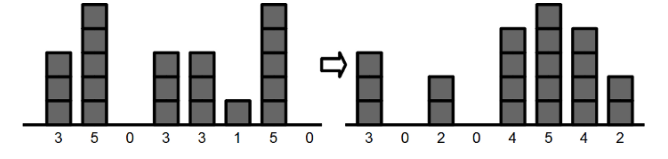

 $\hat{A}$  partitives répartitions initiale et finale souhaitées de ces modules, votre programme doit déterminer le nombre minimal de déplacements à effectuer pour passer de la configuration initiale à la configuration requise. Un mouvement consiste `a bouger un seul module d'une colonne vers la colonne précédente ou la colonne suivante.

#### Input

Votre programme reçoit l'entrée de la façon suivante :

- La première ligne contient un entier  $W$  : le nombre de colonnes de la ville.
- La seconde ligne décrit la configuration initiale comme  $W$  entiers positifs ou nuls, séparés par des zéros. Le *i*ème nombre est le nombre de modules dans la *i*ème colonne.
- La troisième ligne décrit la configuration finale requise par  $W$  entiers positifs ou nuls, de la même façon.

# **Output**

La sortie de votre programme consiste en un unique nombre : le nombre minimal de mouvements requis.

## Limites générales

- $1 \leq W \leq 100000$ , le nombre de colonnes;
- $0 \leq m_i \leq 500000000$ , le nombre de modules dans la colonne *i*;

## Contraintes supplémentaires

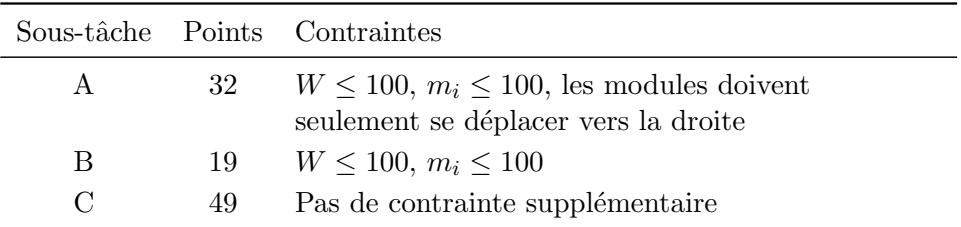

# Exemple 1

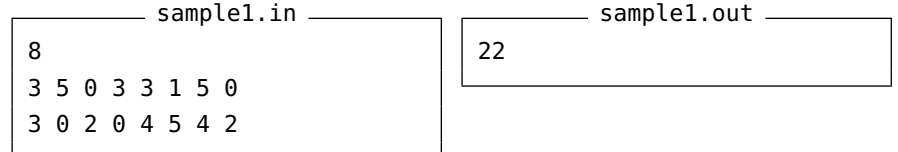

Ceci correspond à l'illustration précédente. La ville consiste en 8 colonnes avec un total de 20 modules. Il est possible de bouger de la configuration initiale en la configuration finale en 22 mouvements.

## Exemple 2

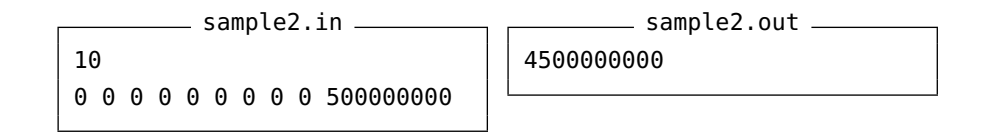

Remarque : Le nombre de mouvements peut être très grand, trop grand pour un type entier classique. Utilisez des variables du type long long.